<< MDT6.0

<< MDT60 >>

- 13 ISBN 9787900088635
- 10 ISBN 7900088636

出版时间:2002-3-1

 $\qquad \qquad \qquad \qquad$ 

页数:507

PDF

更多资源请访问:http://www.tushu007.com

, tushu007.com

<< MDT6.0 >>

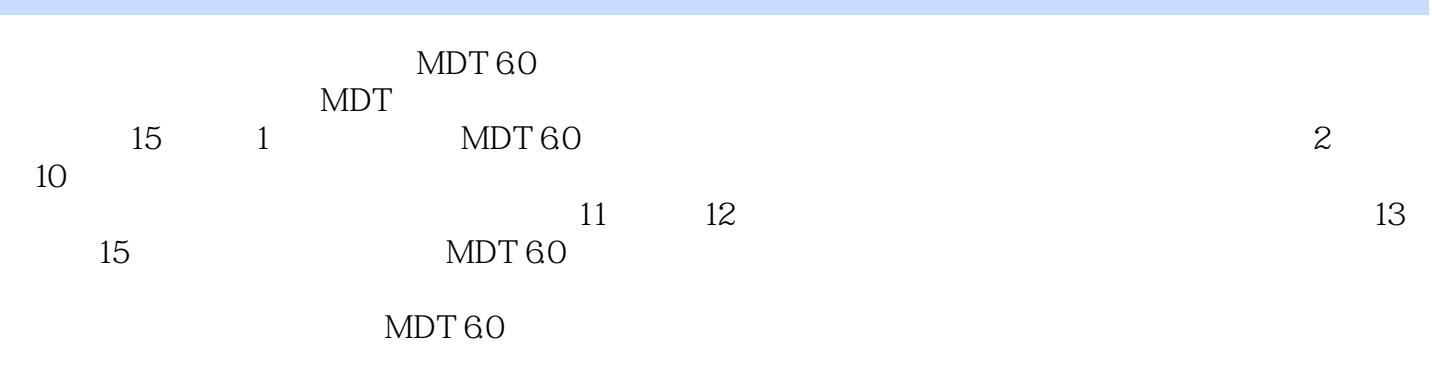

 $MDT 60$ 

 $\mathsf{CAD}$ 

 $CD$ 

 $\rightarrow$ 

## MDT60  $<<$

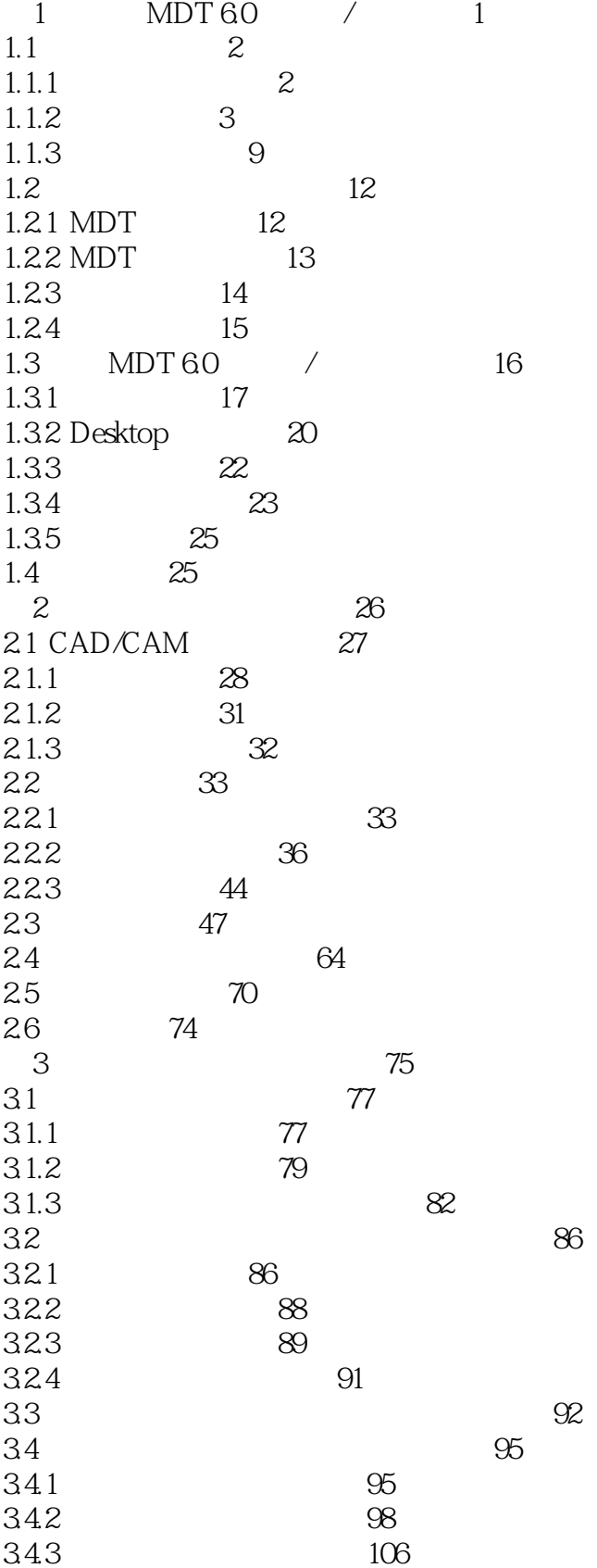

<< MDT60

 $>$ 

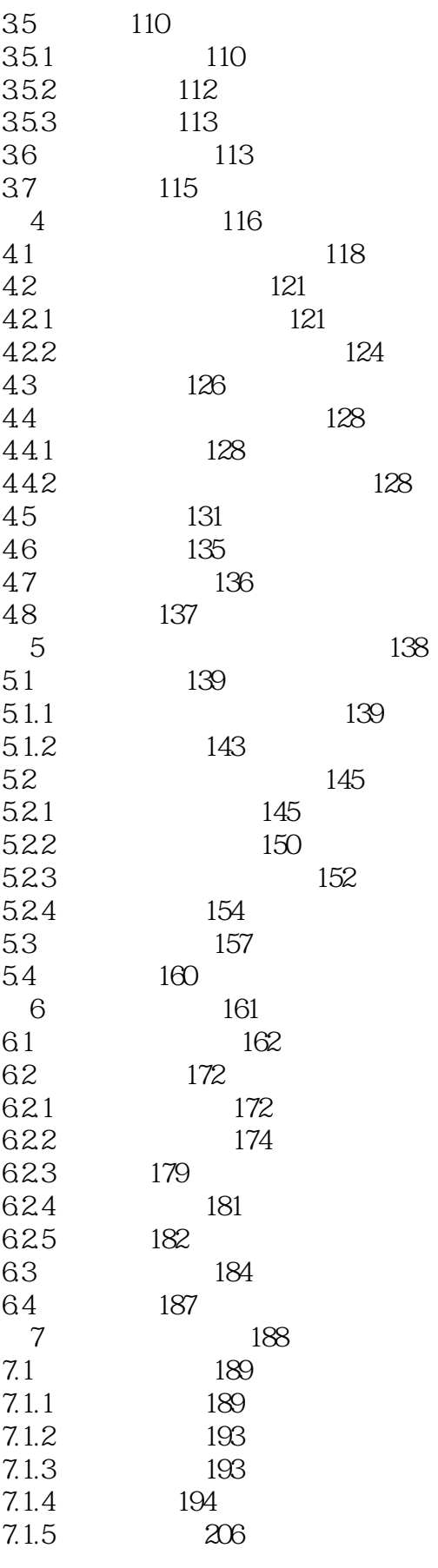

 $\rightarrow$ 

MDT60  $<<$ 

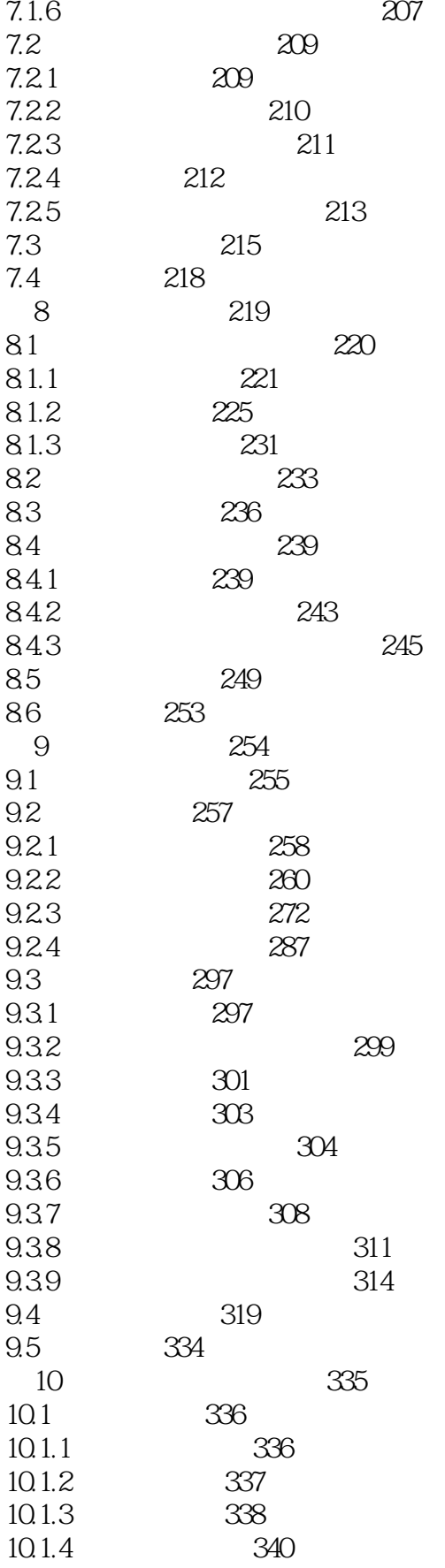

MDT60  $<<$ 

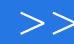

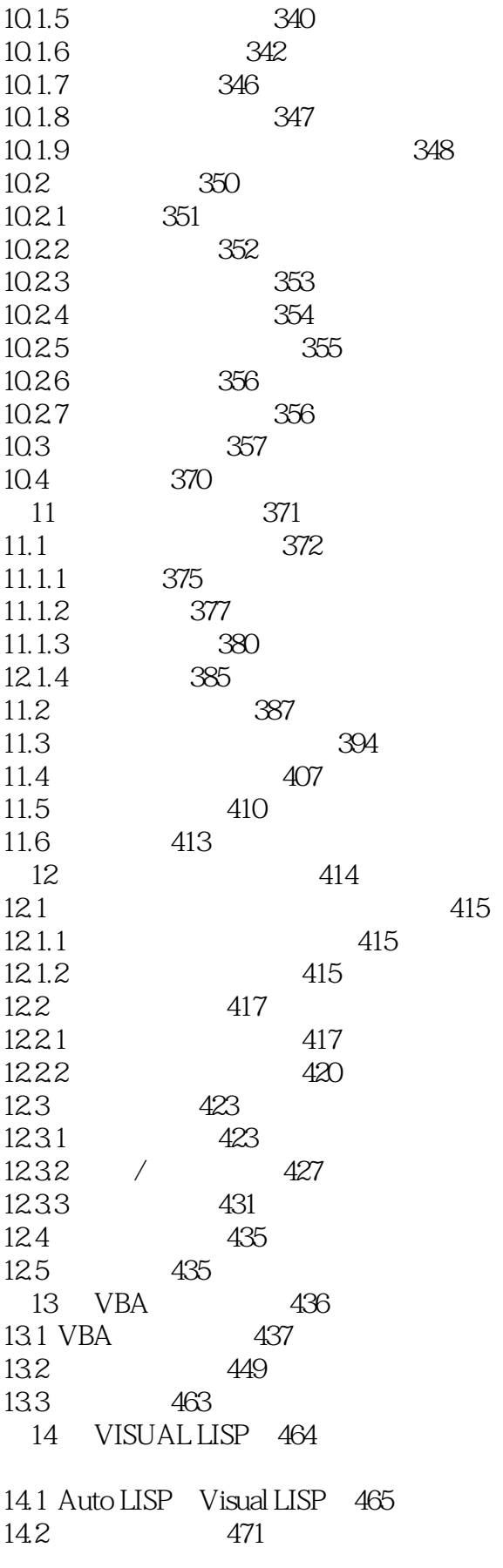

 $>$ 

## $<< MDT60$

14.3 478 15 OBJECTARX 479 15.1 ObjectARX 482 487 15.2 15.3 496 A MDT 60  $\overline{1}$ 497 B MDT 60  $\overline{1}$  $506\,$ 

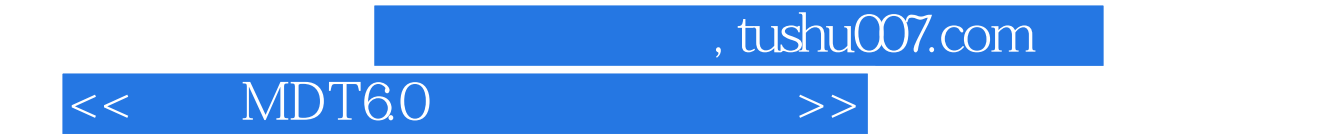

本站所提供下载的PDF图书仅提供预览和简介,请支持正版图书。

更多资源请访问:http://www.tushu007.com